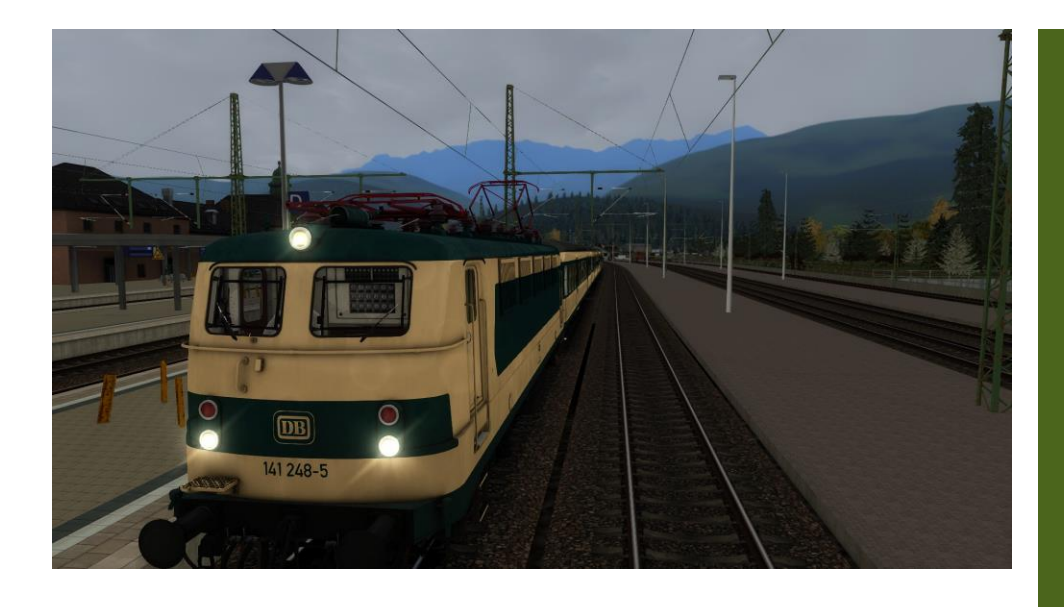

## 26.05.2020 GARMISCH-MÜNCHEN DELUXE ZUSATZ

## **Neue Oberleitung und PZB- Magnete zur Version 3.0**

Ich habe die TSC-Oberleitung Version 1.36 von [RSP](https://rail-sim.de/forum/wsif/index.php/Entry/4109-RSP-TSC-OL-System-V1-36/) als Grundlage genommen. Fahre nun mit realistischer Oberleitung von Garmisch Partenkirchen nach München-Pasing. Ab M-Pasing ist wieder die Standardoberleitung. Der Aufwand wäre zu groß gewesen. Da umfangreiche Änderungen an der Schienendatenbank vorgenommen werden müsste. Ich hoffe aber, dass es euch auch bis hierhin gefällt.

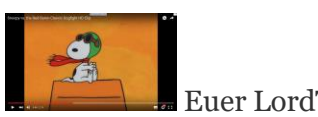

Euer LordTulpe

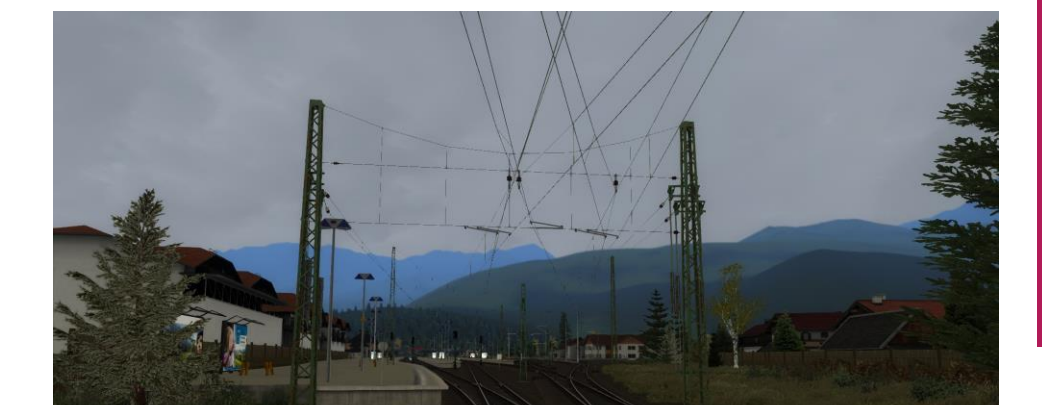

Neue Oberleitung und PZB- Magnete

RSP (TSC) OL System

────

Version 1.36

────

Mit Streckentrenner, Einspeisestellen und Speiseleitung

> Alle 1000m Abspannung

> > ────

────

Optisch ein Leckerbissen

INSTALLATION Ordner mit WinRar oder 7Zip entpacken.

Den Content Ordner

in das Railworks Hauptverzeichnis einfügen. Überschreiben mit "Ja" beantworten.

Viel Spaß mit der neuen Oberleitung und den Magneten. Danke den Erbauern der unten genannten Assets, ohne deren zutun keine Aufwertung eines Addons möglich wäre!

Folgende Assets werden gebraucht:

Schienenbus – [PZB-Magnete](https://rail-sim.de/forum/wsif/index.php/Entry/4114-SBS-PZB-Magnete-1-2/) Schienenbus - [Nebenbahnsignale](https://rail-sim.de/forum/wsif/index.php/Entry/2521-SBS-Nebenbahnsignale-1-0/) Schienenbus – [BÜ-Schilder Set](https://rail-sim.de/forum/wsif/index.php/Entry/1817-SBS-B%C3%9C-Schilder-Set/) 182 010-9 - [EL-Signale](https://rail-sim.de/forum/wsif/index.php/Entry/1138-EL6-Set-v-1-1/) Schuster – [KS Signale](https://rail-sim.de/forum/wsif/index.php/Entry/3458-SignalTeam-Deutsche-KS-Signale-V9-4/) Schuster – [HV Signale](https://rail-sim.de/forum/wsif/index.php/Entry/1428-SignalTeam-Deutsche-HV-Signale-V9-3/) Schuster - [Skripte](https://rail-sim.de/forum/wsif/index.php/Entry/2195-Schuster-Freeware-Skript-Module-und-Signal-Trigger-V9-3/) [RSP \(TSC\) Oberleitung](https://rail-sim.de/forum/wsif/index.php/Entry/4109-RSP-TSC-OL-System-V1-36/) NEU: [TSC-Magnete \(für die GPA´s\)](https://rail-sim.de/forum/wsif/index.php/Entry/4152-TSC-PZB-Magnete/) :NEU

Für die drei Aufgaben werden gebraucht:

[BR 442 Hamsterbacke von DTG](https://store.steampowered.com/app/258656/Train_Simulator_DB_BR_442_Talent_2_EMU_AddOn/?snr=1_16_16__1057&curator_clanid=958135) [BR 423 RWA](http://www.rsslo.com/product/br-423/) [vR BR 185](https://virtual-railroads.de/de/elloks-el/77-db-br1852-expertline.html) [BR 648 Railtraction](https://www.railtraction.eu/train-simulator/multiple-units/diesel-multiple-units/br-648.html) [L59 Slps -u 725](https://virtual-railroads.de/de/gueterwagen/116-slps-u-725.html) [vR BR 218 Verkehrsrot](https://virtual-railroads.de/de/expertline/236-db-br218-vrot-expertline.html) [3DZug-KI Pack](https://www.3dzug.de/?cat=c48_Verkehrspacks-Verkehrspacks.html) [Sky and Weather EP](https://www.armstrongpowerhouse.com/index.php?route=product/product&path=36_88&product_id=197)

Repaints vR BR 189 [MRCE Paket](https://rail-sim.de/forum/wsif/index.php/Entry/4224-TSD-vR-189-MRCE-Paket-Vol-1/) [BR 648 Railtraction BRB Repaint](https://rail-sim.de/forum/wsif/index.php/Entry/4215-Railtraction-BR-648-BRB-Repaint-Final-1-2/)

## **Installation des kleinen Upgrades der Version München-Garmisch Deluxe V 3.0**

Das gepackte Paket einfach in den Hauptordner des RailWorks – Ordner (7-Zip oder WinRar) entpacken.

Das Aufgabenpaket bitte auch mit o.g Packprogramme entpacken und einfügen oder per Utilities.exe.

[Kritik und Anregungen bitte hier im RailSim-Forum vorbringen.](https://rail-sim.de/forum/index.php/Thread/27650-DTG-M%C3%BCnchen-Garmisch-Upgrade-V3/?pageNo=17)

Euer LordTulpe